## Special Edition Using Microsoft CRM **Special Edition Using Microsoft CRM**

## Copyright © 2004 by Laura Brown **Copyright © 2004 by Laura Brown**

International Standard Book Number: 0-7897-2882-6 International Standard Book Number: 0-7897-2882-6

## Warning and Disclaimer **Warning and Disclaimer**

implied. The information provided is on an "as is" basis. The author and the publisher shall have neither liability nor implied. The information provided is on an "as is" basis. The author and the publisher shall have neither liability nor responsibility to any person or entity with respect to any loss or damages arising from the information contained in Every effort has been made to make this book as complete and as accurate as possible, but no warranty or fitness is responsibility to any person or entity with respect to any loss or damages arising from the information contained in Every effort has been made to make this book as complete and as accurate as possible, but no warranty or fitness is this book. this book.

When reviewing corrections, always check the print number of your book. Corrections are made to printed books with each When reviewing corrections, always check the print number of your book. Corrections are made to printed books with each subsequent printing. To determine the printing of your book, view the copyright page. The print number is right-most number on the line below the "First Printing" line. For example, the following indicates the 4<sup>th</sup> printing of a title. number on the line below the "First Printing" line. For example, the following indicates the 4 subsequent printing. To determine the printing of your book, view the copyright page. The print number is right-most th printing of a title.

First Printing: July 2003 *First Printing: July 2003*

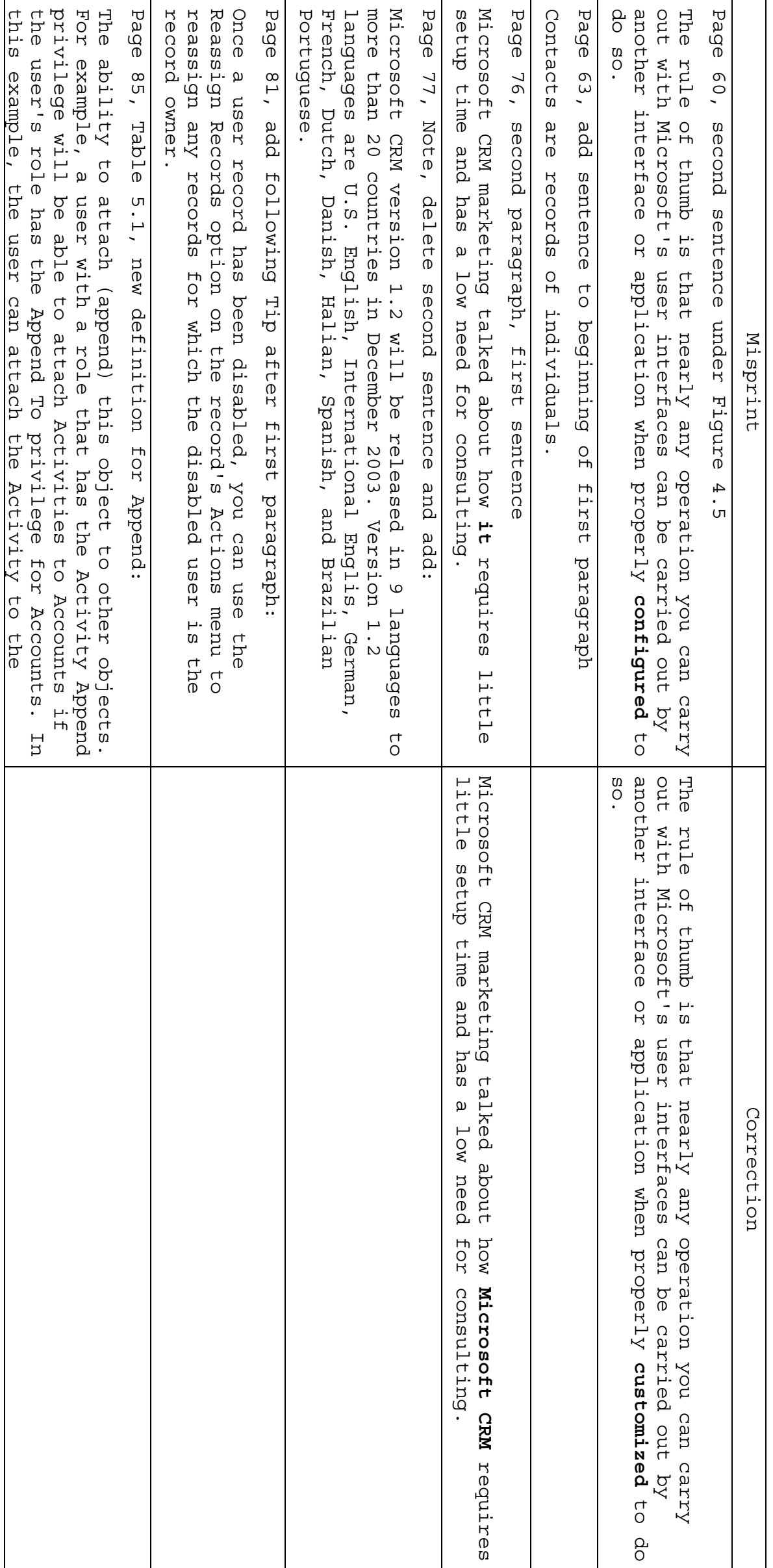

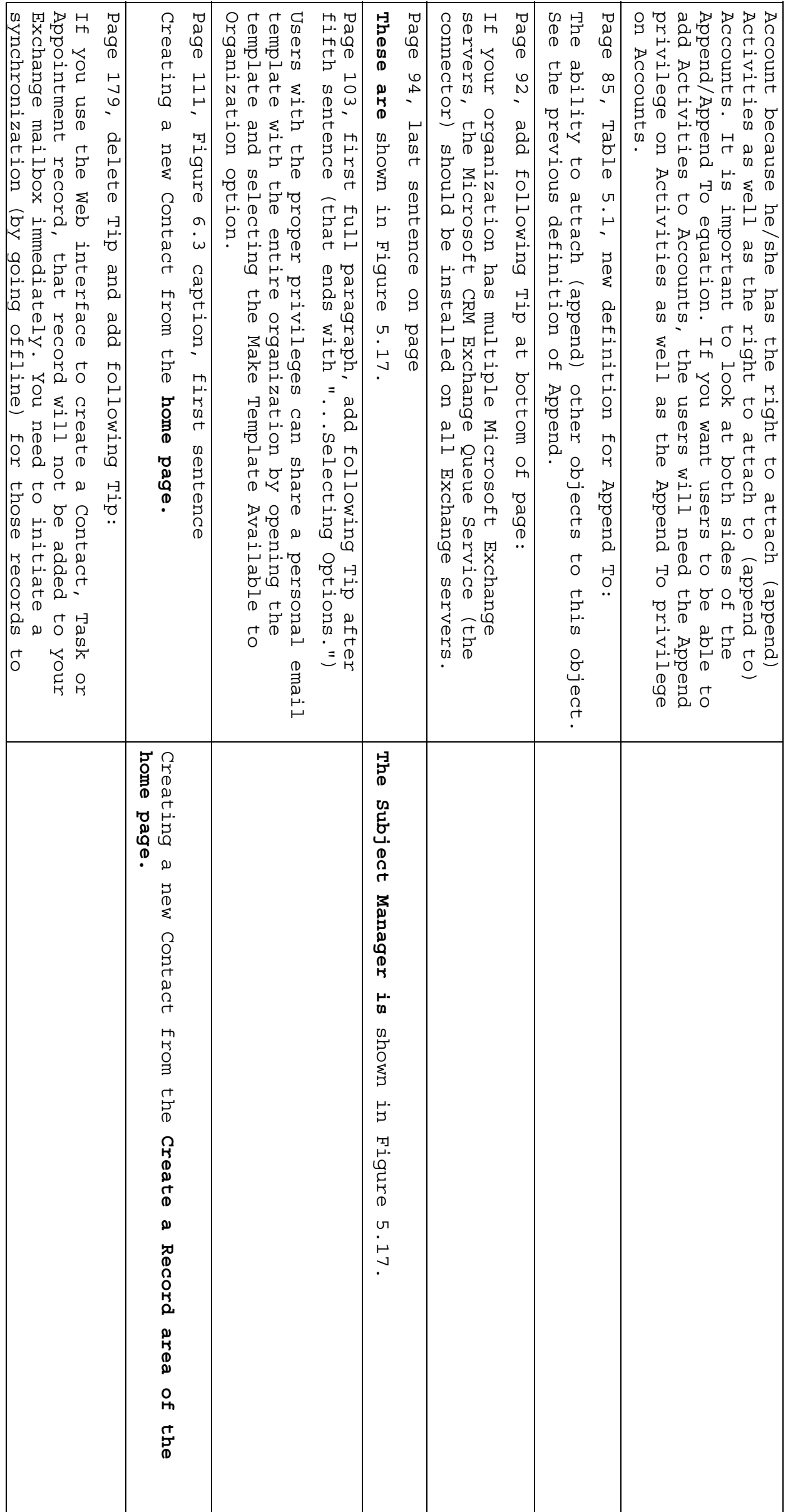

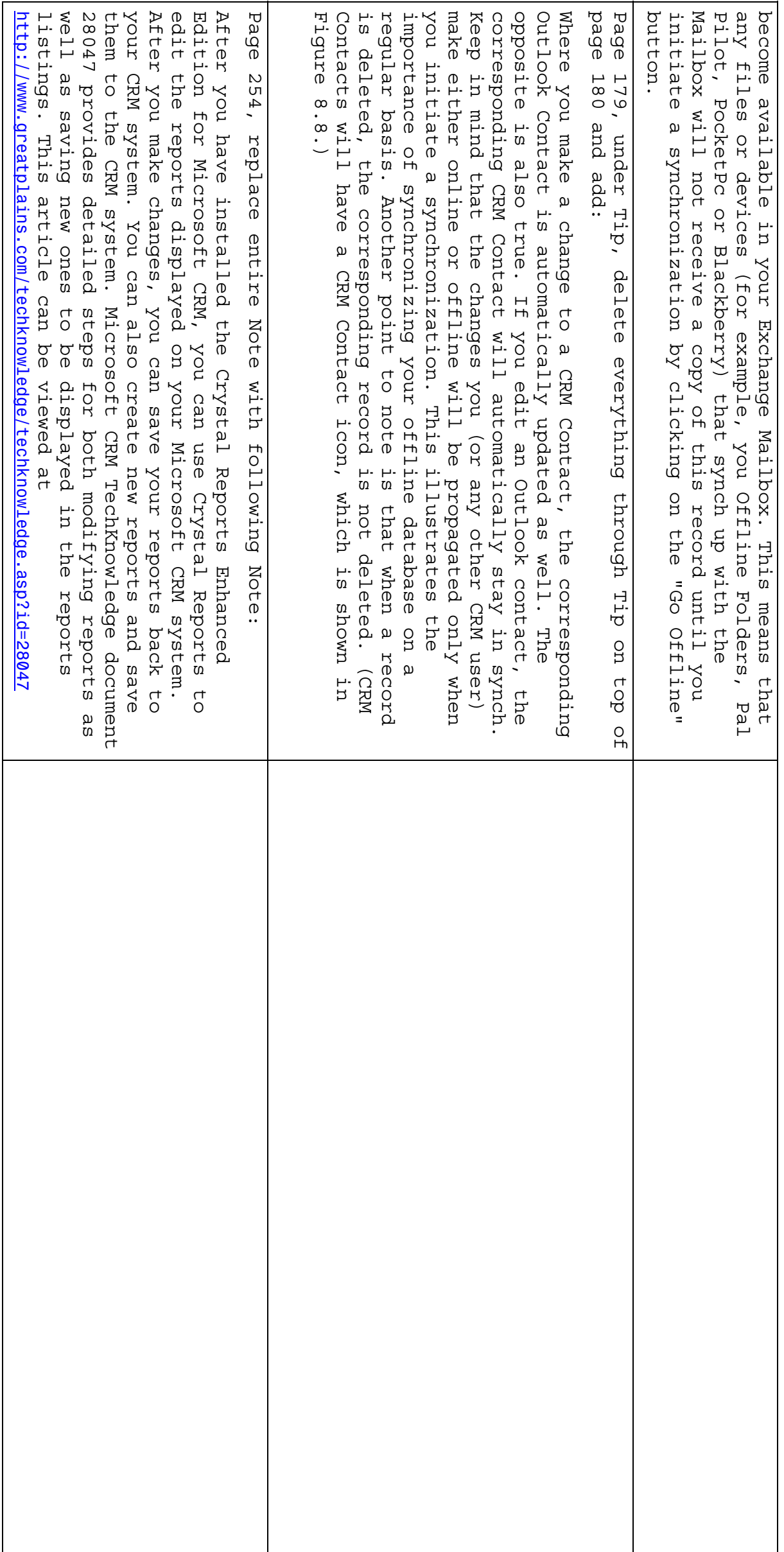

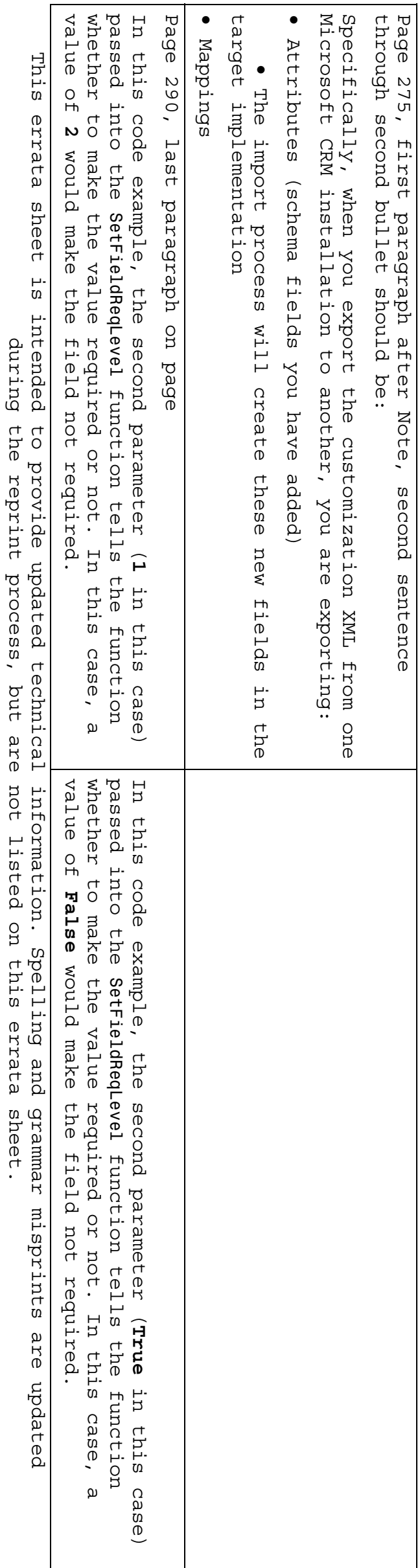